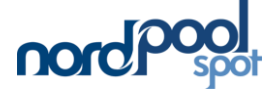

# *Elspot market at the transitions to/from summer time (daylight saving time) and standard time*

### **Summary**

Summer time begins on Sunday, 25 March 2012, when clocks are set one hour ahead at 02:00 am.

Summer time ends on Sunday, 28 October 2012; clocks are set back one hour at 03:00 am.

Transitions to/from summer time affect the use of the SESAM web client and the contents of Ediel messages, which are always recorded in standard time: UTC+1.

This notice presents information regarding how data is to be reported.

#### **Terms and definitions**

UTC: Universal Time Coordinated, corresponds to Greenwich Mean Time (GMT).

Standard time: Standard time in Norway is UTC+1.

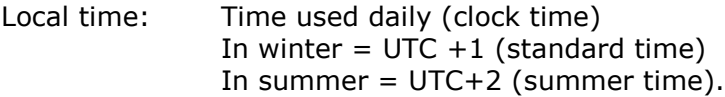

SESAM System for Electricity Spot Auction Market – the trading and price calculation system for Elspot.

Note: SESAM calculates prices and programs using local time, all year round.

This specification is valid for Ediel messages to SESAM for EDIFACT message set D. 96 A.

The content of files available from Nord Pool's ftp server is also described for transition days to/from standard time and summer time.

### *EDIFACT message set D. 96 A:*

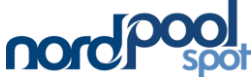

Ediel messages must be submitted using **standard time UTC+1** all year. The time zone is stated in the DTM segment in segment group 0. This results in messages with the following content:

# **1. Days with standard time**

Days have 24 hours.

For an entire day in Standard time, Ediel messages have hourly values of: **00:00 to 24:00**.

# **2. Transition day from standard time to summer time**

Because local clocks are set one hour ahead, the day comprises only 23 hours. On this day, SESAM calculates prices and programs for only 23 hours.

For the entire transition day from standard time to summer time, Ediel messages have hourly values of: **00:00 to 23:00**.

### **3. Days during summer time**

Days have 24 hours. There is a 1-hour difference between local time and Standard time. The SESAM calculates prices and programs using local time.

For an entire day in summer time, Ediel messages have hourly values of: **23:00 to 23:00**.

#### **4. Transition day from summer time to standard time**

Since clocks are turned back one hour, the day contains 25 hours. SESAM calculates prices and programs for 24 hours. 25 hours must be reported (the hours 02 and 03 are entered with the same values).

For the entire transition day from standard time to summer time, Ediel messages have hourly values of: **23:00 to 24:00**

#### **5. SESAM web**

The SESAM web server and client have been readied for the transition from standard time to summer time; SESAM web users can enter their bids only with 23 hours, DSTshift-hour 02-03 is not showing.

At the transition from summer time to standard time, bidding is performed as usual.

# **6. FTP server files**

At the transition from standard time to summer time, data for hour 03 will have no value (blank) for all .xls files, double semicolons (;;) will indicate hour 03 in .sdv files.

For the transition from summer time to standard time: .xls files will have double value for hour 03. This applies to all data, prices, volumes, production, consumption, and other entries.